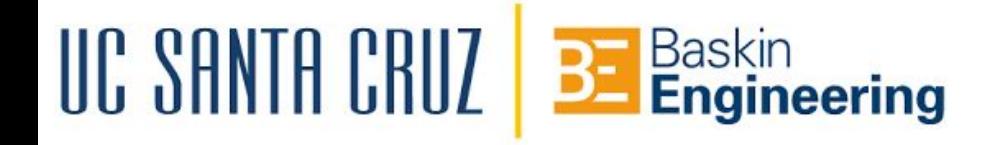

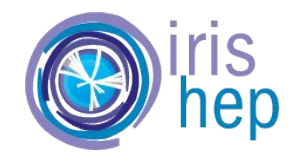

# DOMA R/D and Analysis Grand Challenge

Jayjeet Chakraborty, Carlos Maltzahn UC Santa Cruz

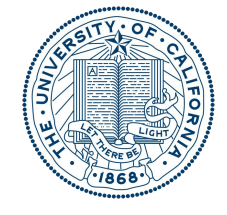

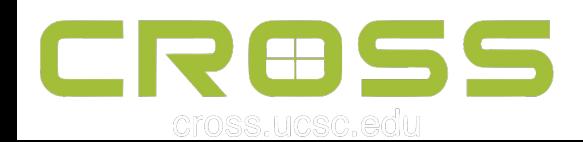

#### Today's Agenda

- HL-LHC and DOMA
- Malloy QL for HEP data analysis
- Data management using Skyhook

#### The **[HL-LHC](https://home.cern/resources/faqs/high-luminosity-lhc)**

- **High-Luminosity Large Hadron Collider**
- Major upgrade to the original LHC
- To be started in around 2028-2029

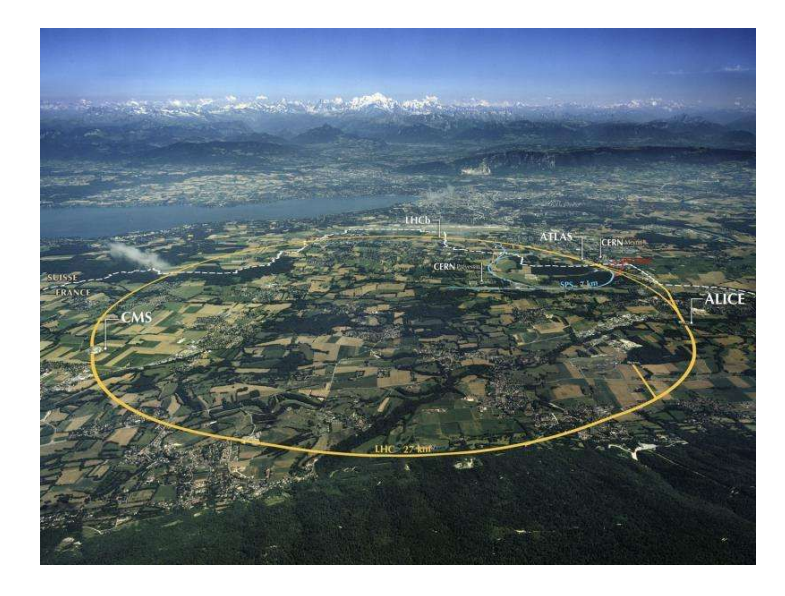

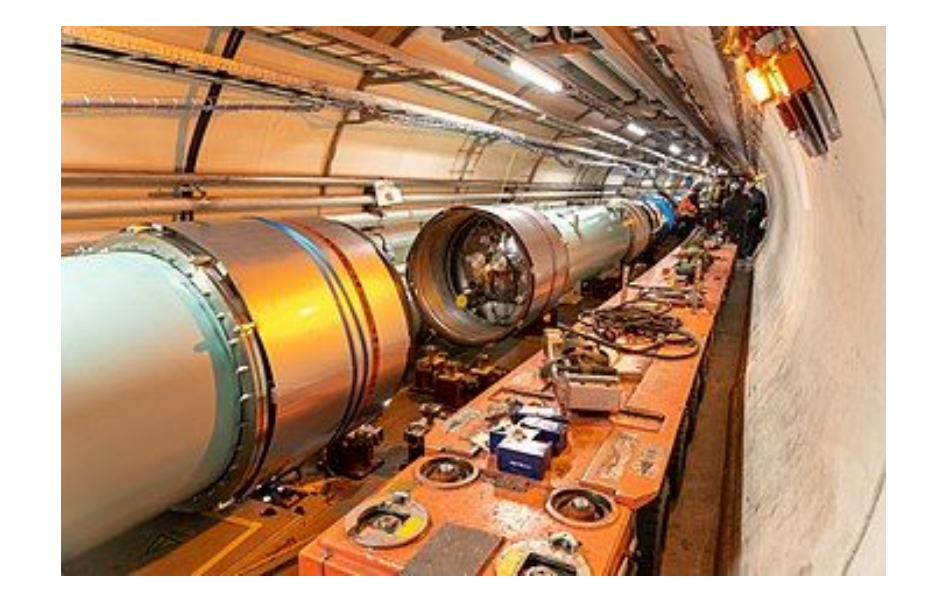

- 5-7.5x increase in the number of collisions
- Will generate an increased number of events, about 30x increase
- Total working dataset sizes will be in exabytes

## [DOMA](https://iris-hep.org/doma.html) Team at IRIS-HEP

- Working on R/D of data delivery, access, organization, and management technologies
- Several projects within DOMA:
	- XCache
	- Coffea
	- IDDS
	- TPC
	- SeviceX
	- Modelling Data Workflows
	- **○ SkyhookDM**

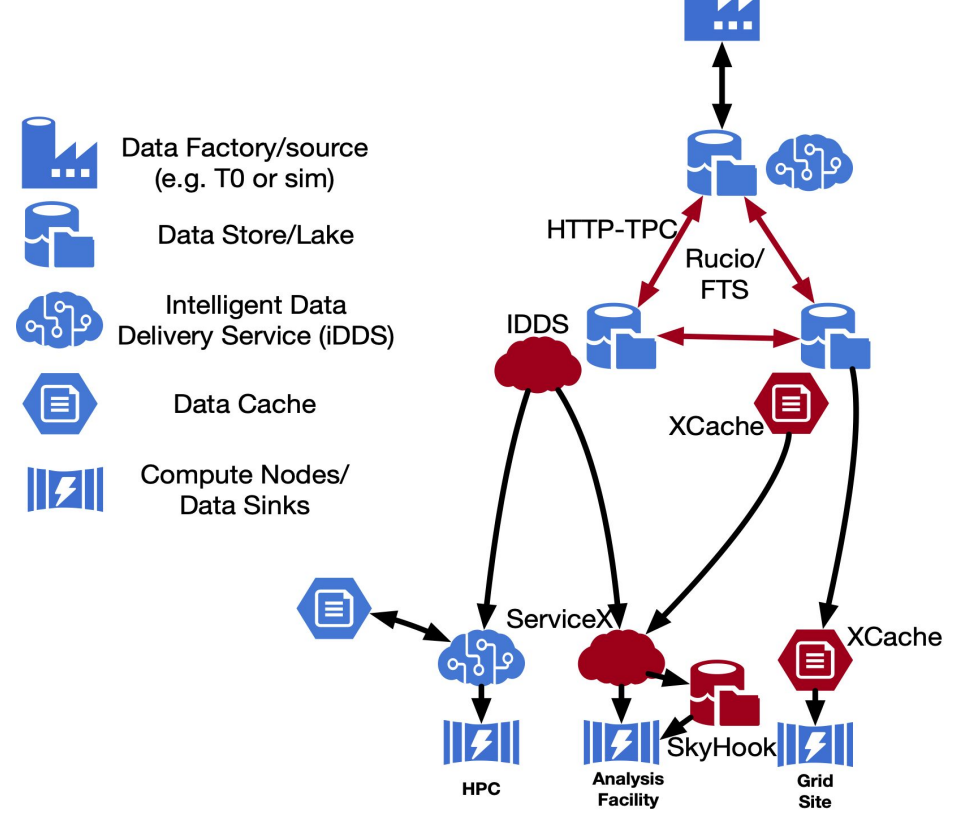

# Malloy QL for HEP data analysis

#### Data sample emitted by the HL-LHC

- Fields of primitive types (int, float, etc), structs, and list<structs>
- Primary key: **event**
- Originally stored in ROOT files, but we use Parquet for analysis

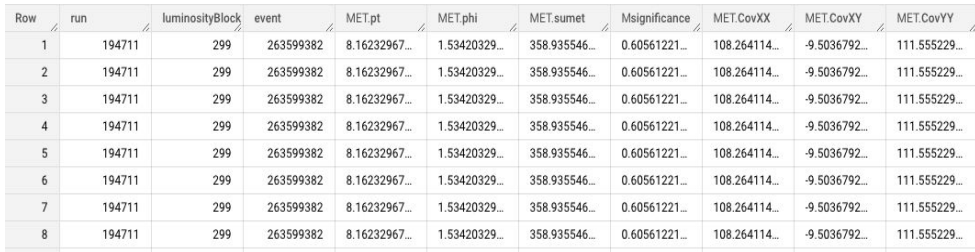

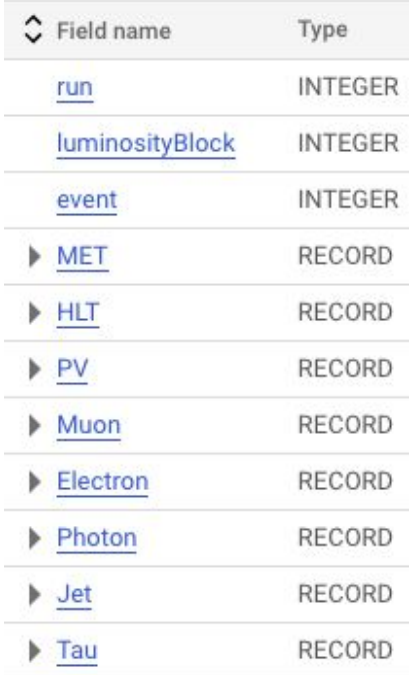

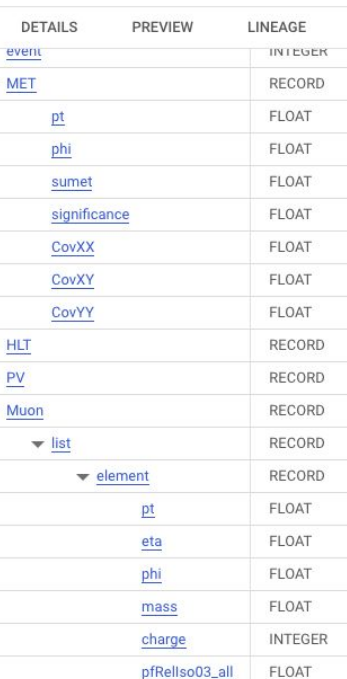

## Present Query Languages in HEP analysis

#### ● Basic requirements:

- Independent on the underlying file format or data structures
- Identical query interface irrespective of whether executing locally or remotely, or single or multiple machines
- Easy to write and comprehend
- Provides necessary language features for operating on HEP data (jagged, nested, awkward)

#### ● Examples:

- Func ADL (Python)
- Groot (Go)
- RDataFrame (C++)
- NAIL (Natural Analysis Implementation Language) (Python)
- SQL

#### Example Analysis Query in SQL

#### **SELECT**

**HistogramBin(MET.pt, 0, 2000, 100) AS x,**

 **COUNT(\*) AS y**

**FROM table**

**WHERE ARRAY\_LENGTH(Muon) >= 2 AND**

**(SELECT COUNT(\*) AS mass**

 **FROM UNNEST(Muon) m1 WITH OFFSET i**

 **CROSS JOIN UNNEST(Muon) m2 WITH OFFSET j**

 **WHERE**

 **m1.charge <> m2.charge AND i < j AND**

 **SQRT(2\*m1.pt\*m2.pt\*(COSH(m1.eta-m2.eta)-COS(m1.phi-m2.phi))) BETWEEN 60**

**AND 120) > 0**

**GROUP BY x**

**ORDER BY x**

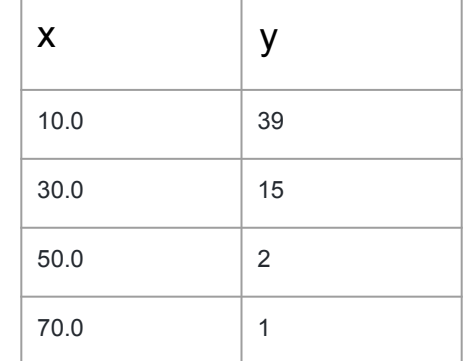

#### Example Analysis Query in Python

```
class Q5Processor(processor.ProcessorABC):
    def process(self, events):
        mupair = ak.combinations(events.Muon, 2)
        with np.errstate(invalid="ignore"):
            pairs = (mupair.slot0 + mupair.slot1) \cdot massqoodevent = ak.any((\text{pairmass} > 60)\kappa (pairmass < 120)
            & (mupair.slot0.charge == -mupair.slot1.charge),
            axis=1,return (
            hist.Hist.new.Reg(100, 0, 200, name="met", label="$E {T}^{miss}$ [GeV]")
            .Double()
            .fill(events[goodevent].MET.pt)
    def postprocess(self, accumulator):
        return accumulator
out, metrics = run(Q5Processor)out.plot1d()
metrics
```
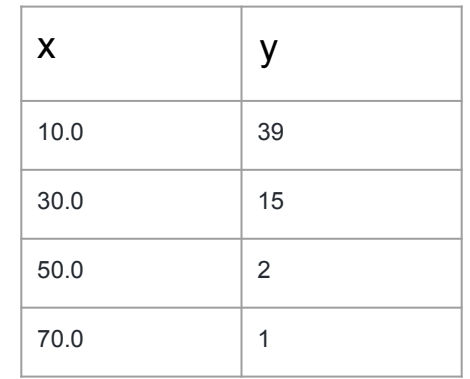

#### Example Analysis Query in Python

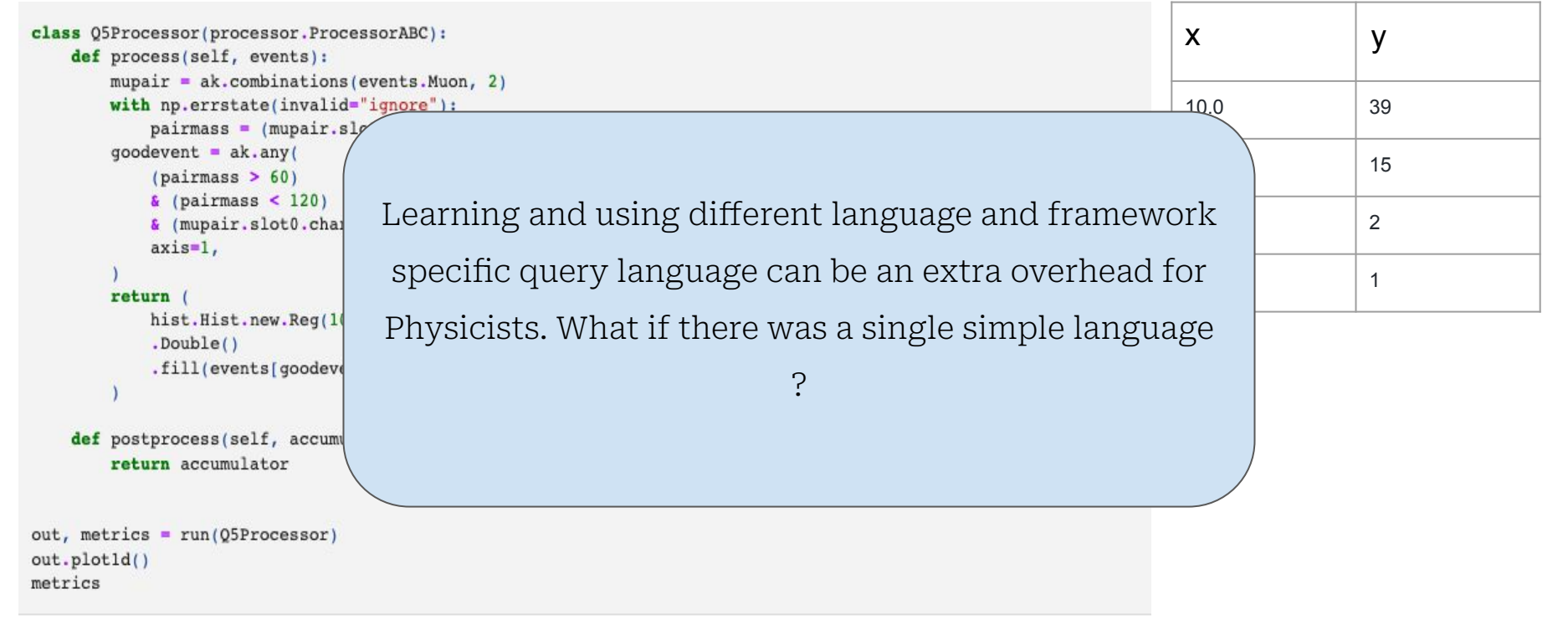

#### **[Malloy](https://www.malloydata.dev/)**

- An experimental language for describing data relationships and transformations
- Allows writing better understandable queries using uncomplicated semantics
- Aims to generate the most optimized SQL query possible for performance
- Designed to work with multidimensional data
- Works with BigQuery, Postgres, and DuckDB so far

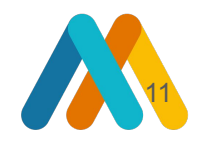

#### Brief introduction to Malloy's syntax

- **Source**: a table or a computation result set
- **Query**: a pipelined set of stages each stage defining a query operation

```
Preview
source: hep is table('duckdb:../hep.parquet')
Run
query: query1 is hep \rightarrow {
    group_by: x is
        floor((pick -1 when MET.pt < 0
        pick 2001 when MET pt > 2000else MET.pt) / 20) * 20 + 10,
    aggregate: y is count(*),
    order by x
\} -> {
    project x, y
}
```

```
SELECT
  FLOOR(
    CASE
     WHEN j.pt < 15 THEN 14.99
     WHEN j pt > 60 THEN 60.01
      ELSE j.pt
    END - 0.15) / 0.45) * 0.45 + 0.375 AS x,
  COUNT(*) AS y
FROM '{dataset_path}'
CROSS JOIN UNNEST(Jet) AS _j(j)GROUP BY FLOOR((
    CASE
      WHEN j.pt < 15 THEN 14.99
      WHEN j.pt > 60 THEN 60.01
      ELSE j.pt
    END - 0.15) / 0.45 * 0.45 + 0.375ORDER BY x;
```

```
Run
sql: cross join sql is {
    select """
        SELECT
            unnest(Jet) as J,
            MFT
        FROM read parquet ('../hep.parquet')
    111111connection "duckdb"
Run
query: query2 is from sql(cross join sql) \rightarrow {
    group_by: x is
        floor((pick 14.99 when J pt < 15pick 60.01 when J.pt > 60else J.pt) - 0.15) / 0.45) * 0.45 + 0.375
    aggregate: y is count(*)order by x
 \Rightarrow {
    project x, y
ł
```

```
SELECT
  FLOOR(
    CASE
     WHEN j.pt < 15 THEN 14.99
     WHEN j pt > 60 THEN 60.01
      ELSE j.pt
    END - 0.15) / 0.45) * 0.45 + 0.375 AS x,
  COUNT(*) AS y
FROM '{dataset_path}'
CROSS JOIN UNNEST(Jet) AS _j(j)GROUP BY FLOOR((
    CASE
      WHEN j.pt < 15 THEN 14.99
     WHEN j.pt > 60 THEN 60.01
      ELSE j.pt
    END - 0.15) / 0.45 * 0.45 + 0.375ORDER BY x;
```

```
WITH stage0 AS (
  SELECT
      (floor((((
       CASE WHEN cross join sql.J."pt"<15 THEN 14.99
       WHEN cross join sql.J."pt">60 THEN 60.01
       ELSE cross_join_sql.J."pt" END))-0.15)
      *1.0/0.45) *0.45) +0.375 as "x",
     COUNT(1) as "V"
  FROM (
          SELECT
              unnest(Jet) as J,
              MET
          FROM '{dataset_path}'
       as cross_join_sql
  GROUP BY 1
  ORDER BY 1 ASC NULLS LAST
SELECT
```

```
base."x" as "x",
   base."y" as "y"
FROM __ stage0 as base
```

```
SELECT
    FLOOR(
        CASE
        WHEN MET.pt < \theta THEN -1
        WHEN MET.pt > 2000 THEN 2001
        ELSE MET.pt
        END) / 20) * 20 + 10 AS x,
    COUNT(*) AS y
FROM '{dataset path}'
WHERE (
    SELECT
        COUNT(*)FROM UNNEST(Jet)
   WHERE Jet. pt > 40) > 1GROUP BY FLOOR((
CASE
   WHEN MET.pt < \theta THEN -1
   WHEN MET.pt > 2000 THEN 2001
   ELSE MET.pt
END) / 20) * 20 + 10ORDER BY x;
```

```
Preview
source: hep is table('duckdb:../hep.parquet') {
 declare x is
        floor((pick -1) when MET pt < 0)pick 2001 when MET.pt > 2000else MET.pt) / 20) * 20 + 10Run
query hep \rightarrow {
  declare: t is Jet count() \{? \text{Jet pt} > 40\} > 1group by x, event
  where t
\Rightarrow {
  group_by x
  aggregate: y is count()order by x
```

```
SELECT
    FLOOR(
        CASE
        WHEN MET.pt < \theta THEN -1
        WHEN MET.pt > 2000 THEN 2001
        ELSE MET.pt
        END) / 20) * 20 + 10 AS x,
    COUNT(*) AS y
FROM '{dataset path}'
WHERE (
    SELECT
        COUNT(*)FROM UNNEST(Jet)
    WHERE Jet. pt > 40>1GROUP BY FLOOR((
CASE
    WHEN MET.pt < \theta THEN -1
    WHEN MET.pt > 2000 THEN 2001
    ELSE MET.pt
END) / 20) * 20 + 10ORDER BY x;
```

```
WITH stage0 AS (
  SELECT
    (floor(CASE WHEN hep.MET."pt"<0 THEN -1
      WHEN hep.MET."pt">2000 THEN 2001
      ELSE hep.MET."pt" END)*1.0/20))*20)+10
    as "x",
    hep."uid" as "uid"
  FROM (SELECT gen_random_uuid() uid, * FROM '{dataset_path}') as hep
  LEFT JOIN (select UNNEST (generate series (1,
          100000, ---- (SELECT genres length FROM movies limit 1),
          1)) as _row_id) as Jet \theta ON Jet \theta. row_id <= array_length(hep."Jet")
 GROUP BY 2, 1
 HAVING (COUNT( CASE WHEN hep. Jet [Jet 0. row_id]."pt">40 THEN 1 END)>1)
SELECT
   base."x" as "x",
  COUNT( 1) as "y"
```
FROM \_\_ stage0 as base

ORDER BY 1 asc NULLS LAST

**GROUP BY 1** 

```
16
```
## Current limitations of Malloy

- Many in-built engine specific functions aren't implemented yet
	- Some functions such as those with lambda expressions also need language parser updates
- Bugs in handling lists
- No support for UDFs of any form
- Bugs in handling **struct** type field
- No support for substrait plan generation

## Our contributions

- Many in-built engine specific functions aren't implemented yet
	- Some functions such as those with lambda expressions also need language parser updates
- Bugs in handling **lists**
- No support for UDFs of any form
- Bugs in handling **struct** type field
- No support for substrait plan generation

#### **Workload**: ADL benchmarks

#### is-hep-benchmark-athena / queries /

**Col** ingomueller-net Fix computation of pt of tri-jet in Q6-1.

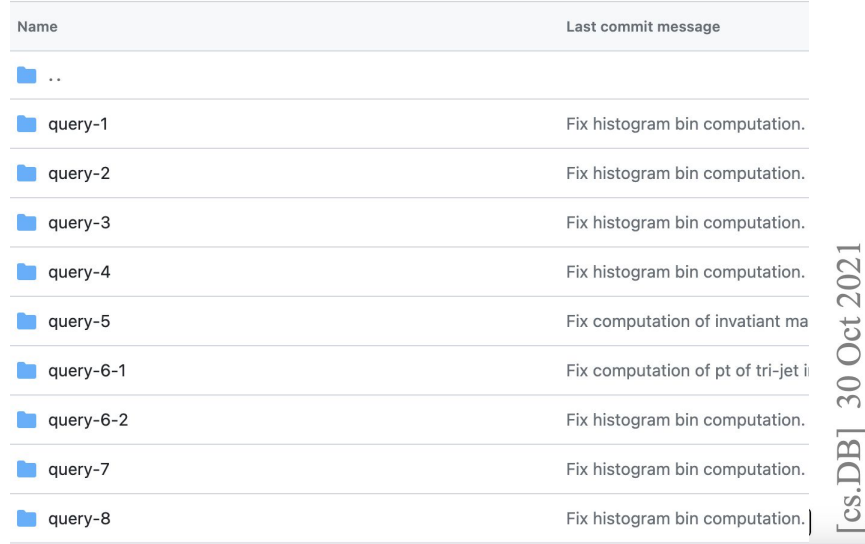

#### **Evaluating Query Languages and Systems** for High-Energy Physics Data

[Extended Version]

Dan Graur Department of Computer Science ETH Zurich dan.graur@inf.ethz.ch

Ghislain Fourny Department of Computer Science ETH Zurich ghislain.fourny@inf.ethz.ch

#### **ABSTRACT**

In the domain of high-energy physics (HEP), query languages in general and SQL in particular have found limited acceptance. This is surprising since HEP data analysis matches the SQL model well: the data is fully structured and queried using mostly standard operators. To gain insights on why this is the case, we perform a comprehensive analysis of six diverse, general-purpose data processing platforms using an HEP benchmark. The result of the evaluation is an interesting and rather complex picture of existing solutions: Their query languages vary greatly in how natural and concise HEP query patterns can be expressed. Furthermore, most of them

Ingo Müller Department of Computer Science ETH Zurich ingo.mueller@inf.ethz.ch

> Gordon T. Watts Department of Physics University of Washington gwatts@uw.edu

Mason Proffitt Department of Physics University of Washington masonLp@uw.edu

Gustavo Alonso Department of Computer Science ETH Zurich alonso@inf.ethz.ch

only a small subset of the available attributes, derivation of additional measures (potentially by joining and reducing the sequences within the same event), and selection of an interesting subset of events, which are then summarized using a reduction. HEP data is thus stored and analyzed in non-first normal form  $(NF<sup>2</sup>)$  – a feature that early database systems did not support and thus the main reason why relational engines were rejected by physicists historically (along with the lack of support for used-defined code [39]).

Nowadays, most particle physicists work with a domain-specific system called the ROOT framework [4, 12], and increasingly so with its new RDataFrame interface [27]. In ROOT, queries are writ-

#### **[Benchmarks](https://github.com/JayjeetAtGithub/malloy-hep)**

**Note**: Malloy is not particularly designed for better performance, it just tries to generate the most optimized SQL possible

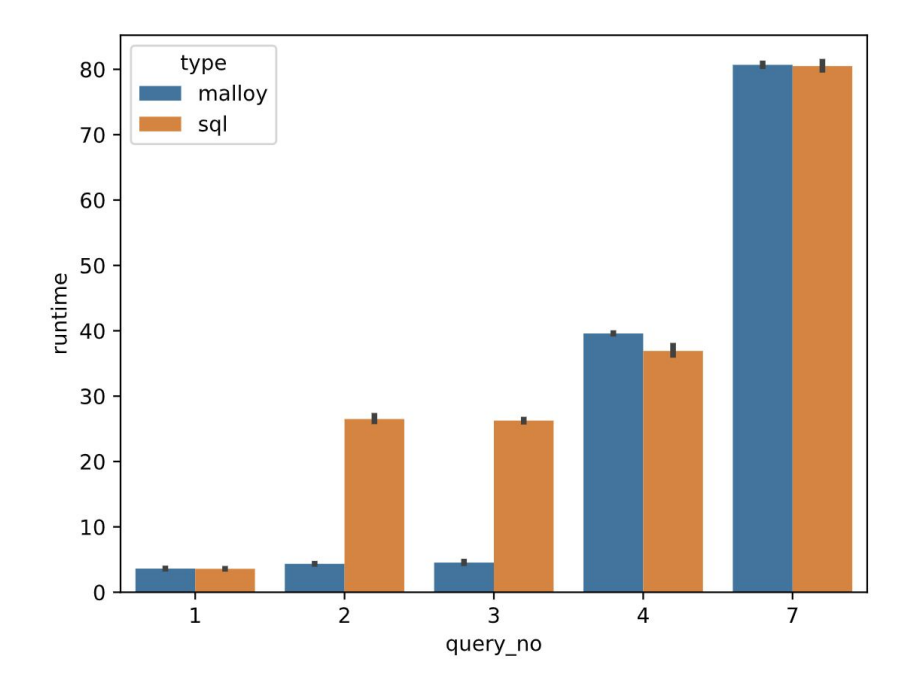

# Data Management using Skyhook

## What is **Skyhook?**

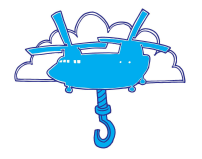

- An open-source project aiming to bridge the gap between compute and data
- A data management system that
	- Can accelerate queries by offloading parts of query to the storage servers
		- Reduced data movement
		- Low metadata requirement on the client
	- Provides a bunch of open-source choices for
		- Query interfaces
		- Distributed Task Schedulers
		- Execution engines
		- Object storage systems
		- File/Table formats
		- Communication/Transport protocols
	- Presents a lower barrier to computational storage as compared to CSDs

#### Query Interface and Compiler

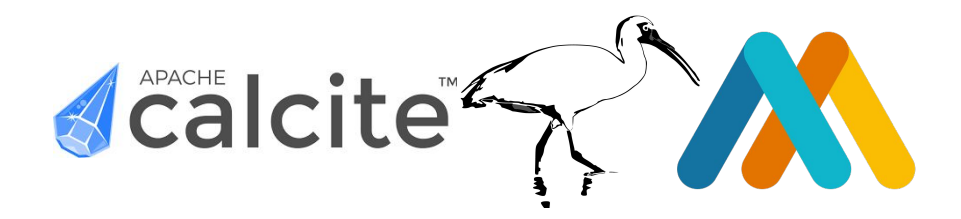

SELECT g, SUM(y) AS z FROM 's3://bucket' WHERE  $x > 99$ GROUP BY g ORDER BY z

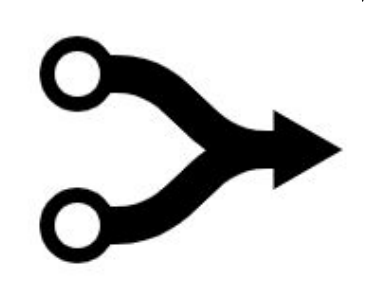

relations: read: 's3://bucket' project: g, z group\_by: g order\_by: z aggregate:  $sum(y)$  as z  $23$ 

#### Distributed Task Schedulers

# **If dask spork**

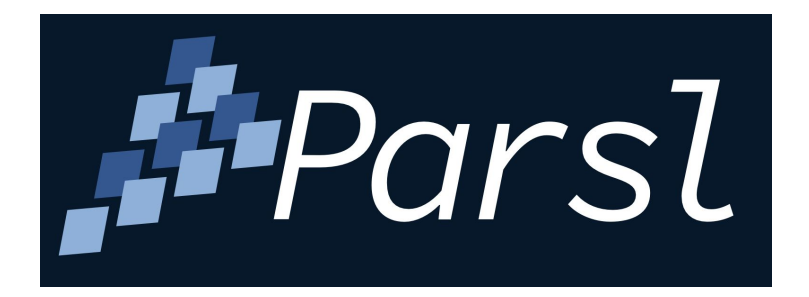

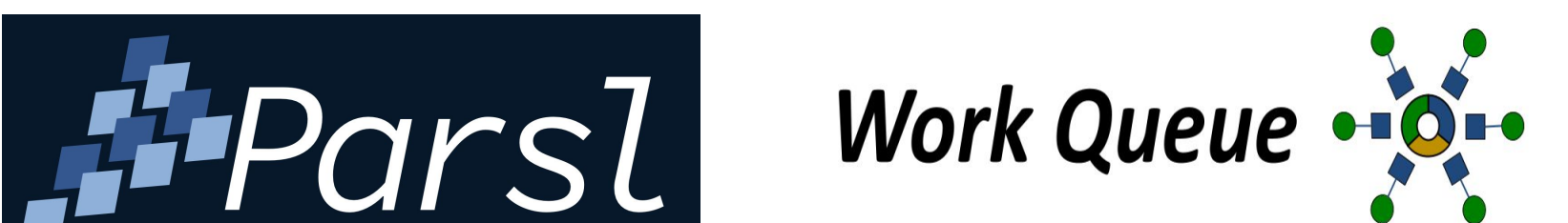

Query Execution Engine

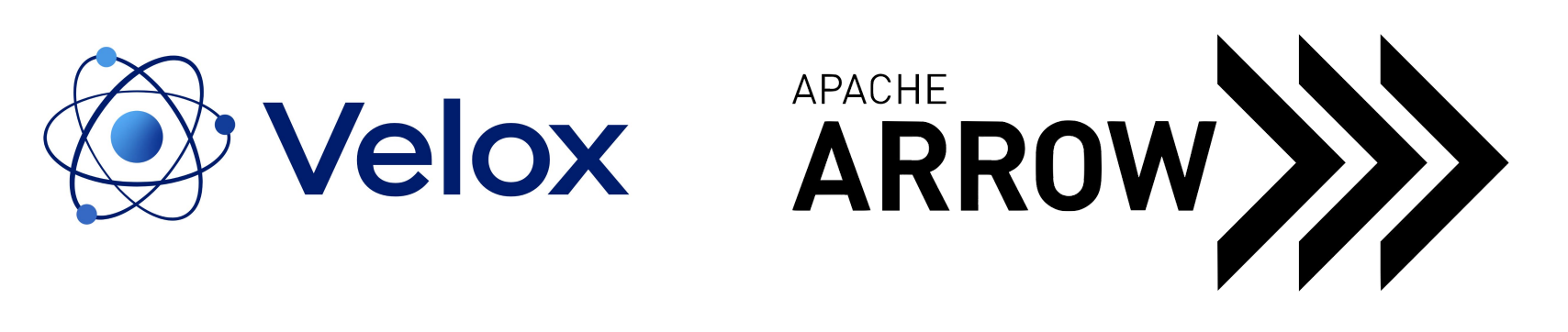

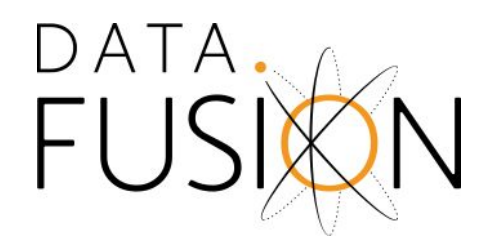

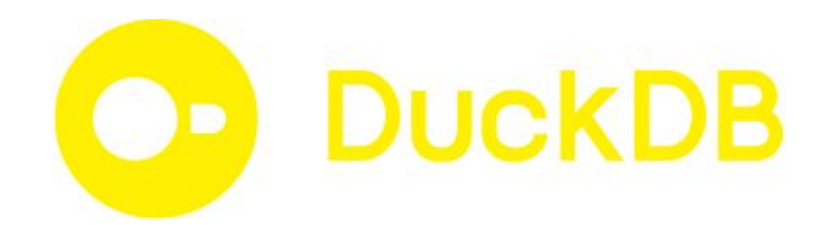

#### Query Execution Engine

SIMD based vectorized operations

Scalar, complex, and nested types such as maps, structs, lists, tensors

DATA

Supports Arrow, Parquet, ORC file formats

Understands standard query plan representations such as Substrait

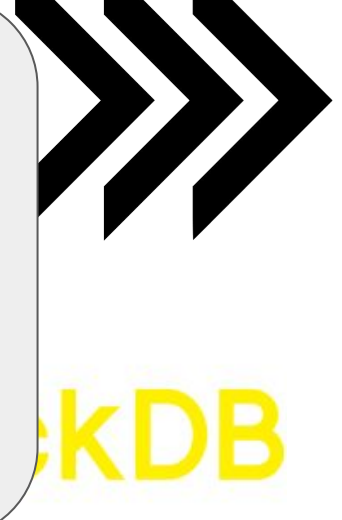

#### Distributed Object Storage System

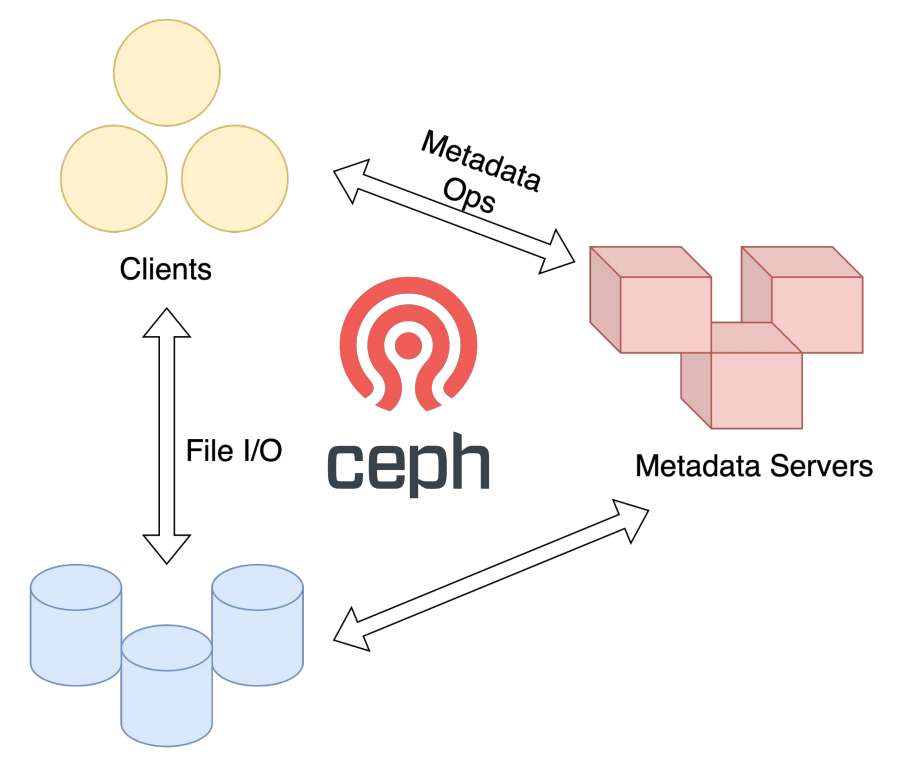

**Object Storage Devices** 

#### File Format

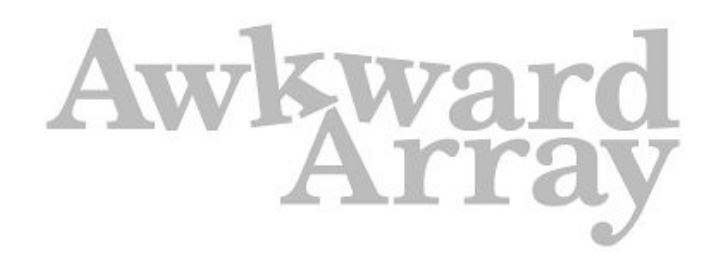

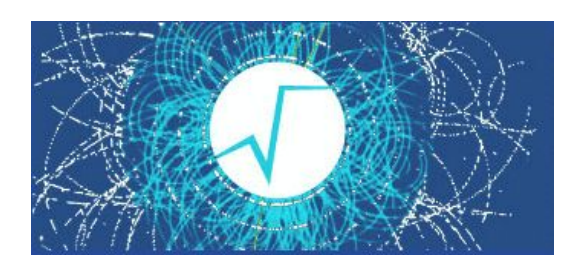

ROOT

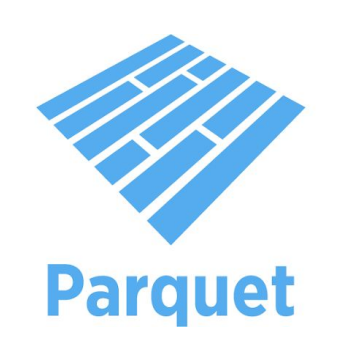

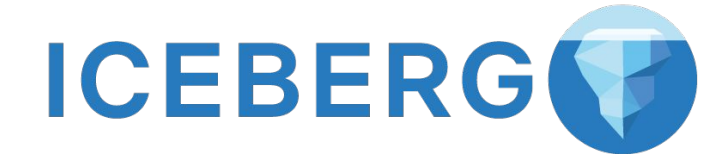

# Putting 'em together,

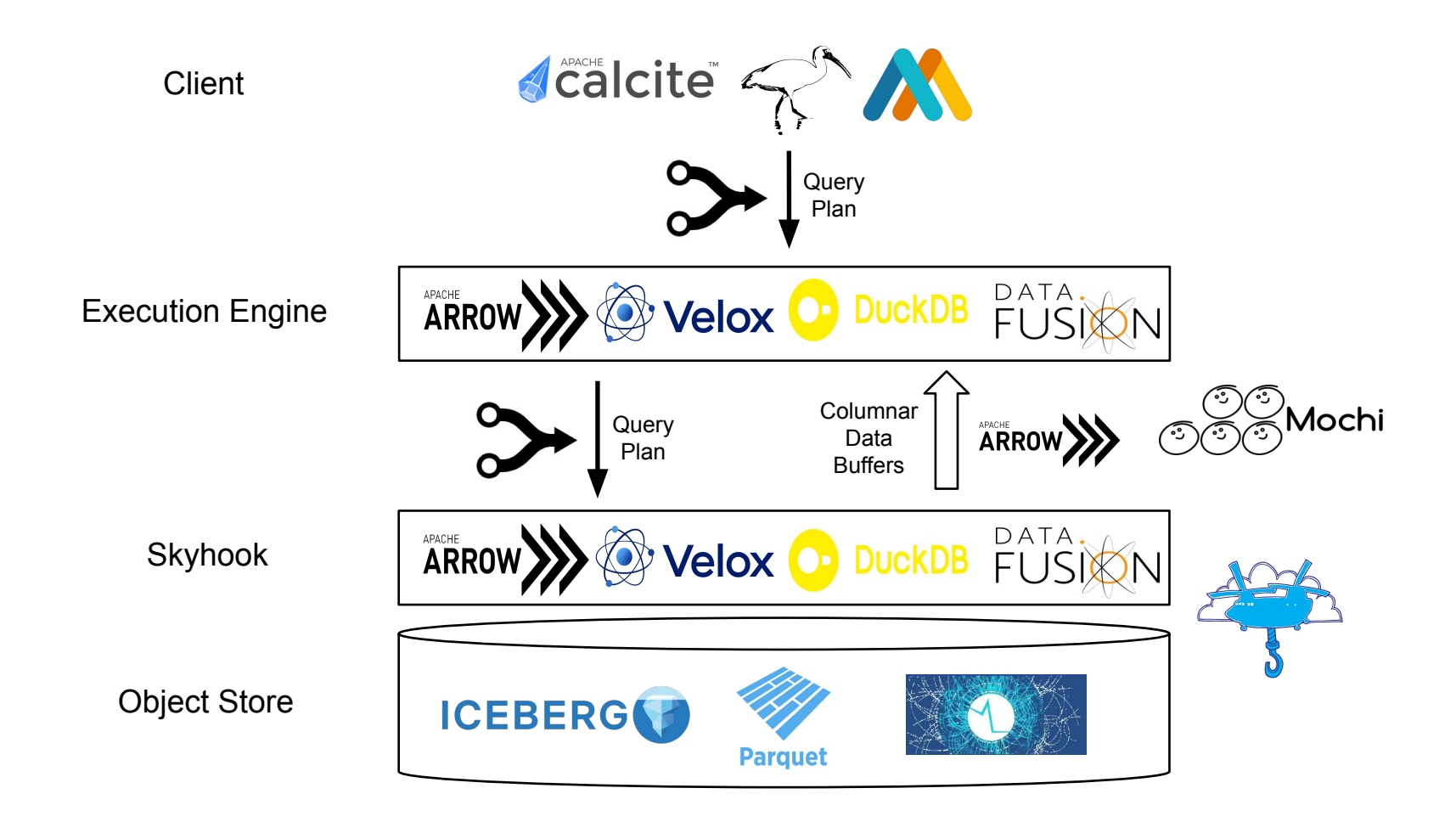

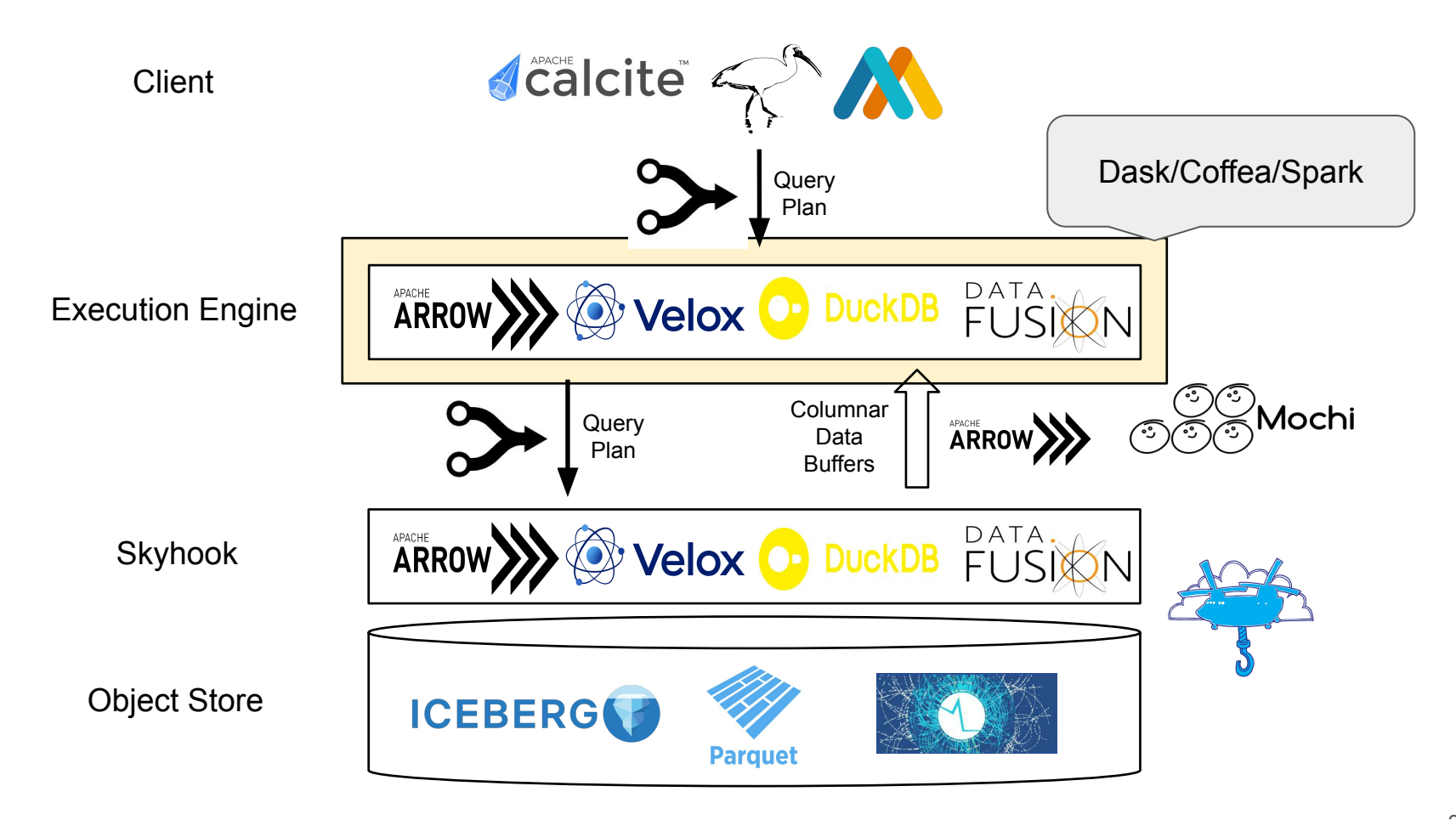

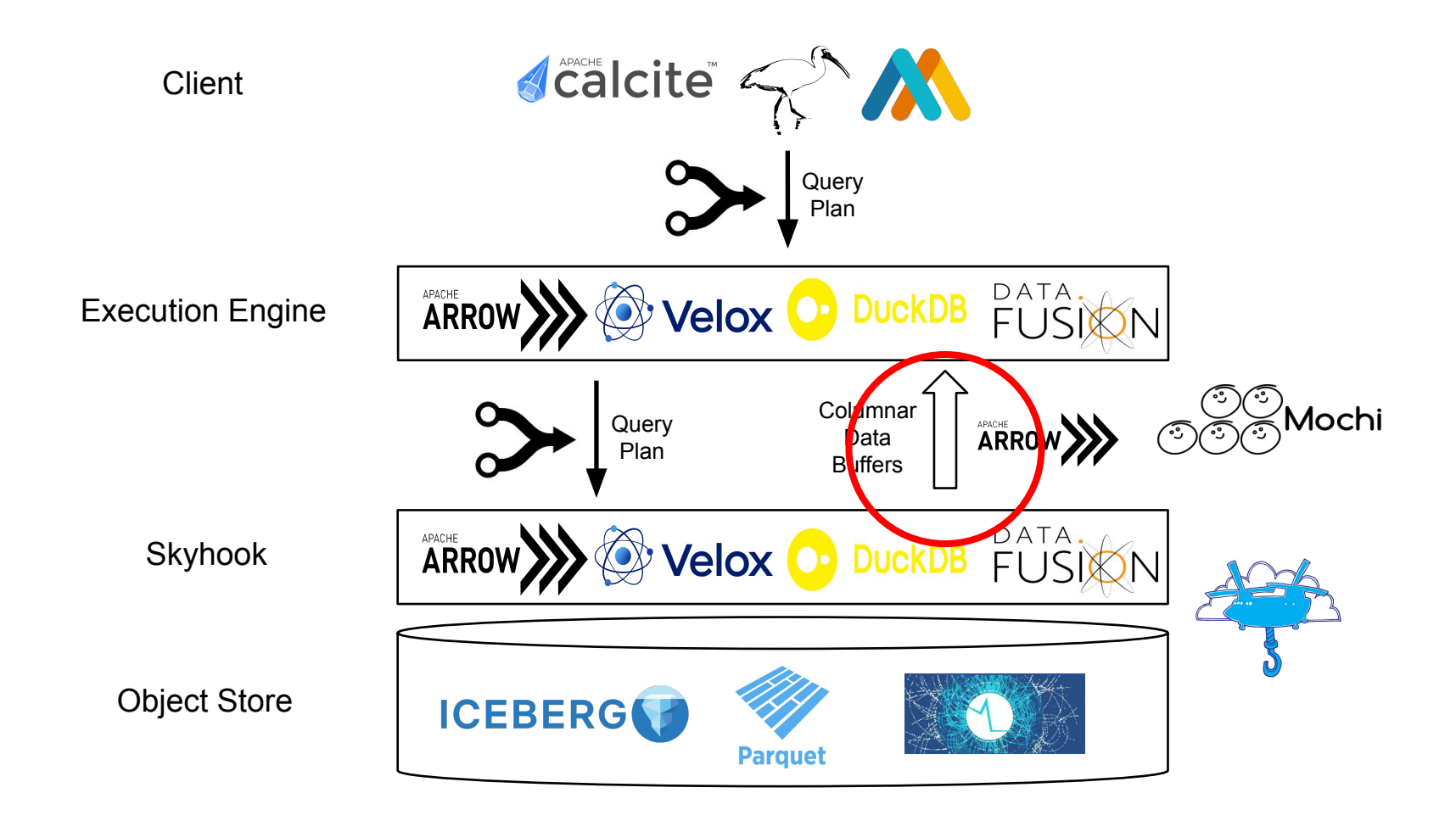

#### RDMA for Columnar Data Transport

- Accelerating query execution by offloading to storage shifts the bottleneck to the transport layer
	- Most systems use TCP/IP protocols for data transport e.g. [Arrow Flight](https://arrow.apache.org/blog/2019/10/13/introducing-arrow-flight/)
	- Moving data via TCP/IP requires data to be copied multiple times between the device, user space, and the kernel space
	- We explore using RDMA for fast zero-copy transfer of columnar data
	- We use the Mochi [thallium](https://mochi.readthedocs.io/en/latest/thallium.html) framework from Argonne National Labs for prototyping our protocol

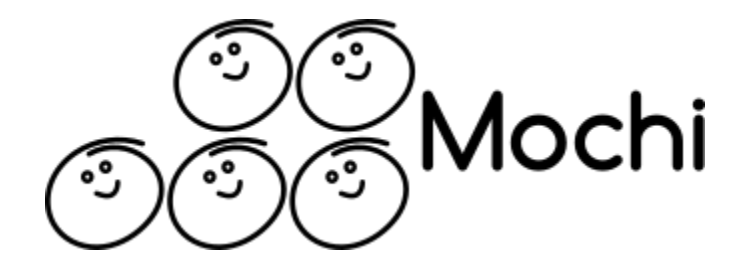

#### **[Benchmarks](https://github.com/JayjeetAtGithub/thallium-flight-benchmark)**

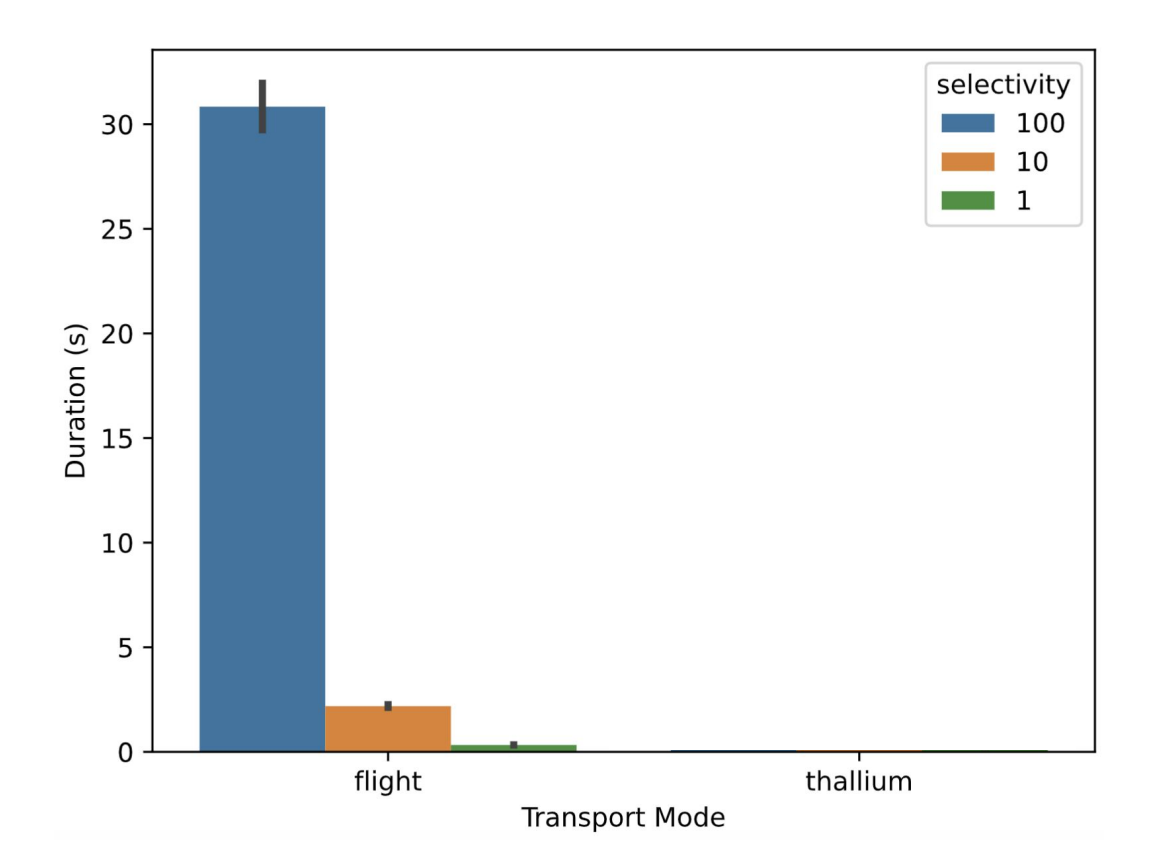

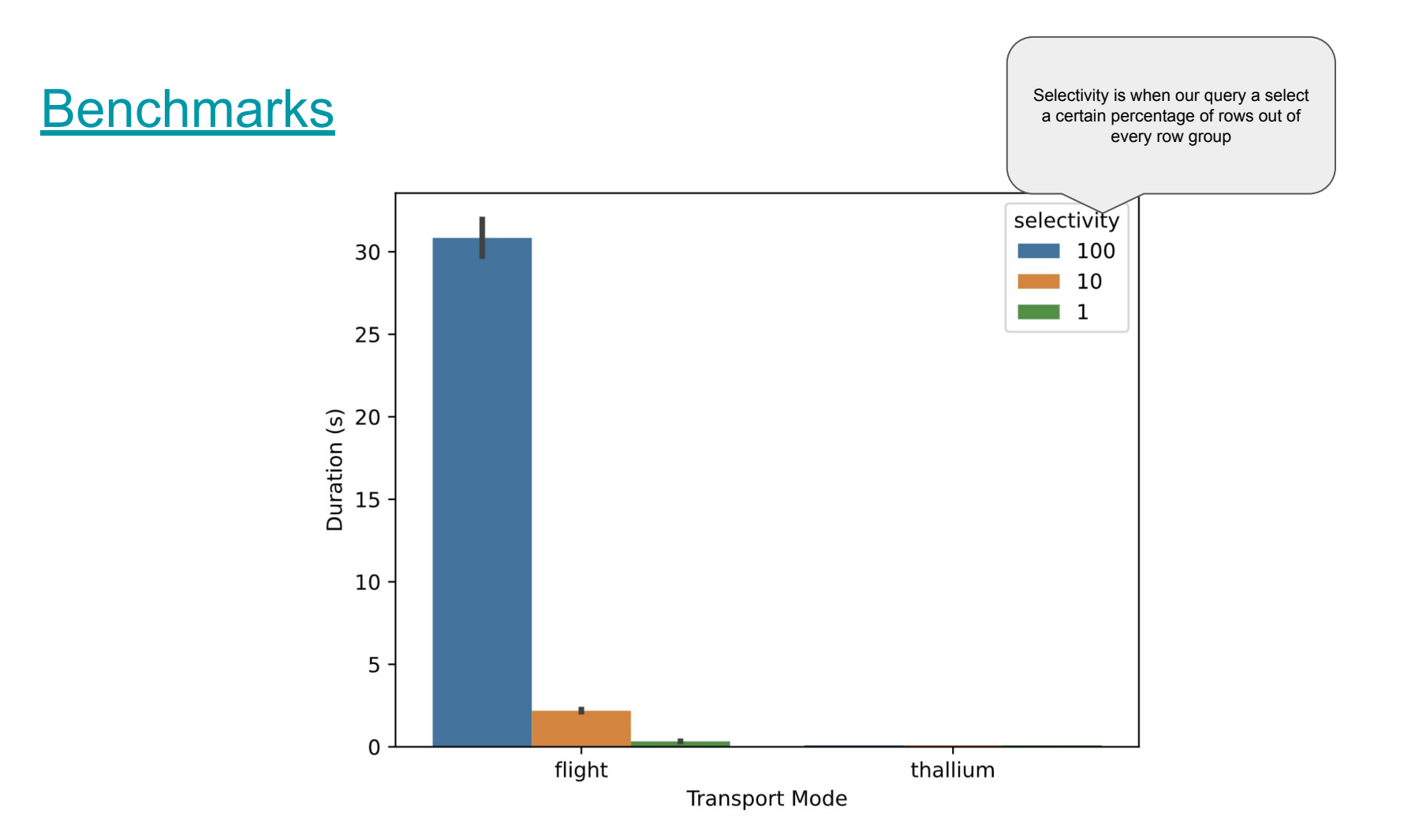

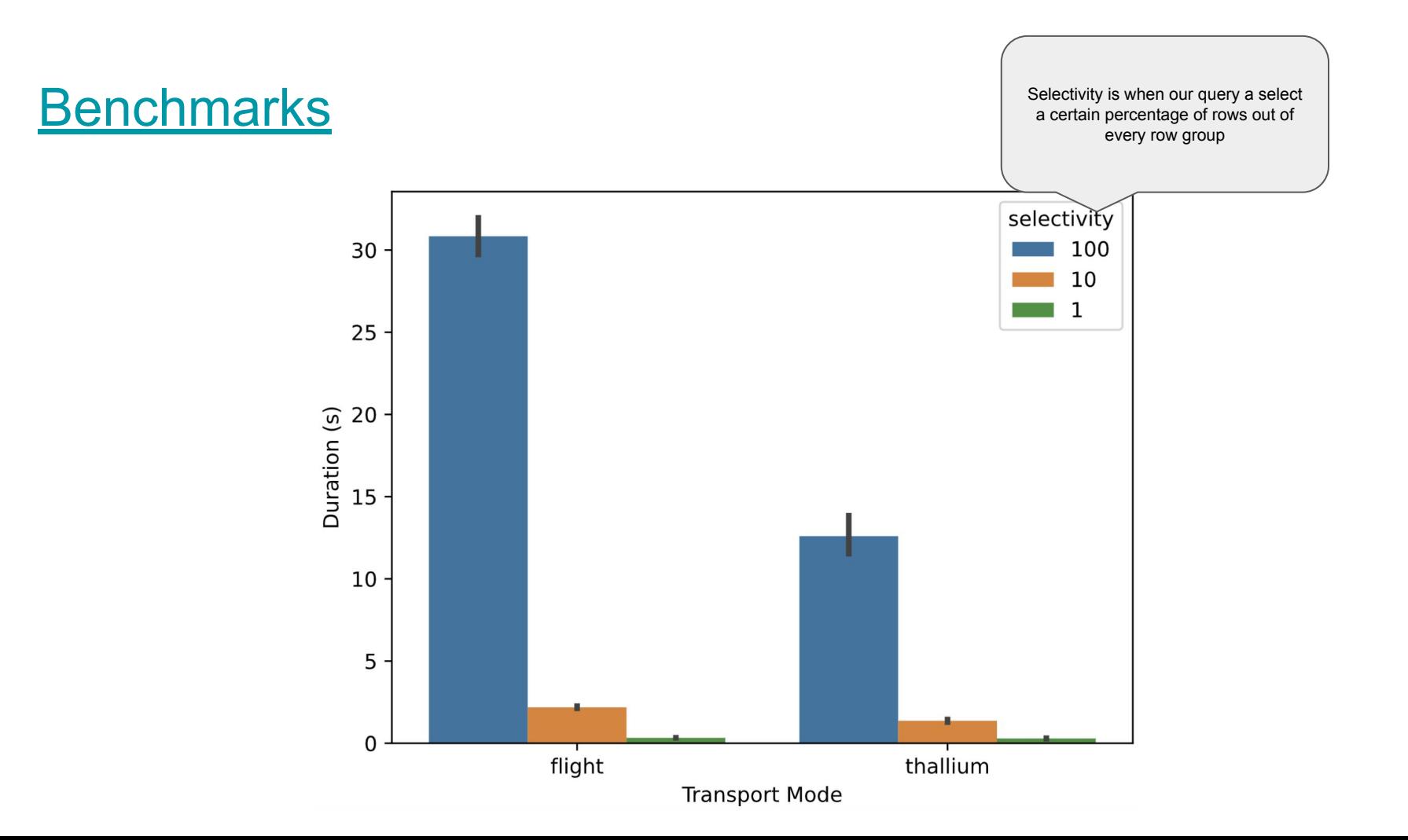

## Thank You !

Questions ?